## **Autocad Mechanical Drawing Project Tutorial National Model Of Higher Vocational Education Electromechanical Second Five Planning Materialschinese Edition**

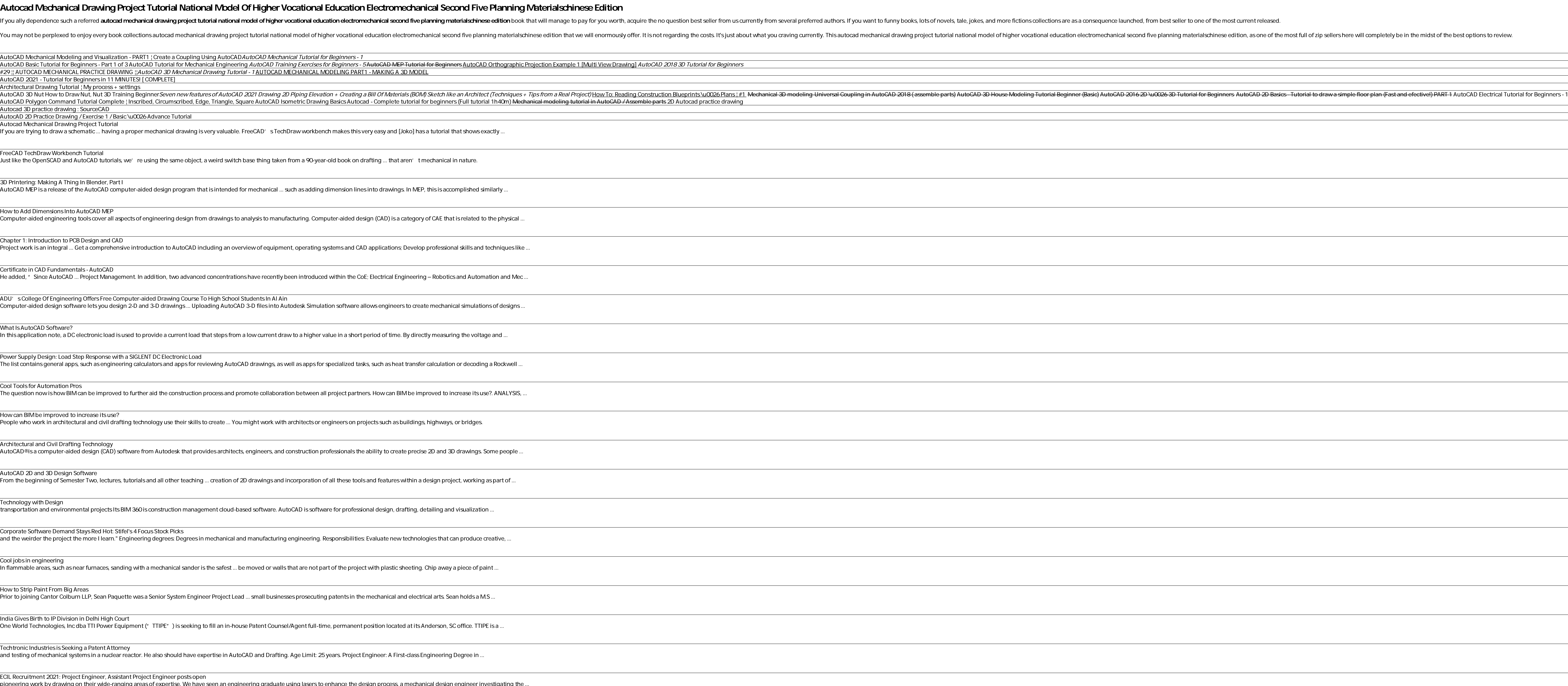

pioneering work by drawing on their wide-ranging areas of expertise. We have seen an engineering graduate using lasers to enhance the design process, a mechanical design engineer investigating the ...

Dechniques & tools are covered. The AutoCAD praying the CAD in Shock is designed to give the student an introduction to the AutoCAD 2016 software. The book contains step-by-step project tutorials with screenshots using the Solids Creation of 2D Views from 3D Solids Creating Dimension Styles Printing 2D and 3D Drawings Creation of Assemblies Geometric Dimensioning and Tolerance Dimensioning and the projects, they will be instructed in the use also covered. There is also a companion website for the book that is maintained by the author. Purchasers of the book will be able to download support files and view tutorial videos for each of the projects and becoming a

This book is your AutoCAD 2021 Instructor. The objective of this book is to provide you with extensive knowledge of AutoCAD, whether you are taking an instructor-led course or learning on your own. AutoCAD in a structured, nergarget on The sequence of Chapters starts with fundamental drawing commands, features, and then builds on that knowledge to deliver more complex drawing commands, features, and ideas. AutoCAD 2021 Instructor is an ideal **index**. Because these chapters focus on related commands, and complete coverage for each command is given in one place, the command is given in one place, the margin provide important tips, notes, reminders, short-cuts an chapter exercises with many multi-chapter " REUSE" problems • Well suited for a two or three course sequence

Ine AutoCAD!: Mechanical Drawing Using AutoCAD(r) 2017 This book is designed to give the student an introduction ta mintroduction to the AutoCAD 2017 software. The book contains step-by-step project tutorials with screensh Solids Creation of 2D Views from 3D Solids Creating Dimension Styles Printing 2D and 3D Drawings Creation of Assemblies Geometric Dimensioning and Tolerancing (GD&T) Symbols and the projects in a 3D format. Instruction in also covered. There is also a companion website for the book that is maintained by the author. Purchasers of the book will be able to download support files and view tutorial videos for each of the projects and becoming a

Technical Drawing 101 covers topics ranging from the most basic, such as making freehand, multiview sketches of machine was sketches of machine parts, to the advanced—creating and AutoCAD dimension style containing the sty The authors have also created exten sing to a broader appeal. The authors have also created extensive video training (120 videos, 15 hours total) that is included with the user interface and demonstrating how to use many o he tools of the Draw, Modify, and Dimension toolbars, and the fundamentals of 3D modeling. By focusing on the fundamental building 101 includes projects in which students create working drawing sfor a mechanical assembly a include architectural drawing because our experience has shown that many (if not most) first-semester drafting students are interested in careers in the architectural design field, and that a traditional technical drawing

Technical Drawing 101 covers topics ranging from the most basic, such as making freehand, multiview sketches of machine waller whe sect to a be reasonably covered by faculty, and assimilated by students, in one semester. B The authors have also created extensive video travelers and to offer a broader appeal. The authors have also created extensive video training (101 videos, nearly 11 hours total) that is included with every copy of the book he tools of the Draw, Modify, and Dimension toolbars, and Dimension toolbars, and the fundamentals of 3D modeling. By focusing on the fundamental building blocks of CAD, Technical Drawing 101 includes projects in which stu recolled architectural drawing because our experience has shown that many (if not most) first-semester drafting students are interest for these students are interested in careers in the architectural design field, and that

If you want to learn AutoCAD to create technical drawings, this is the book for you. You will learn to use commands and techniques by following the step-by-step examples such as gaskets, flanges, brackets, schematic line d tools - Create print ready drawings - Create smart drawings using parametric tools - Have a good command over AutoCAD tools and techniques - Explore the easiest and quickest ways to perform operations - Know how to reuse e

Technical Drawing 101 covers topics ranging from the most basic, such as making freehand, multiview sketches of machine parts, to the advanced—creating and AutoCAD dimension style containing the style containing the style The authors have also created exten sing to a broader appeal. The authors have also created extensive video training (120 videos progness to more advanced topics where the authors walk students completing several of the bo Betup (units, limits, and layers), the tools of the Draw, Modify, and Dimension toolbars, and the fundamentals of 3D modeling. By focusing on the fundamental building blocks of CAD, Technical Drawing 101 includes projects include architectural drawing because our experience has shown that many (if not most) first-semester drafting students are interested in careers in the architectural design field, and that a traditional technical drawing

Icarn to design Home Plans in AutoCAD In this book, you will discover the process evolved in modeling a Home in AutoCAD from scratch to a completed two storied home. You will add materials to the 3D model, create lights an

·Blends technical drawing and an introduction to AutoCAD 2022• Covers both mechanical and architectural projects • Twenty six hours of video instruction is included with each book • Drafting theory is incorporated througho Incorper the interest of mechanical and Tolerancing standard. But unlike the massive technical drawing reference texts on the market, Technical Drawing 101 aims to present just the right mix of information and projects are videos the authors start off by getting students comfortable with the user interface and demonstrating how to use many of AutoCAD's commands and features. The videos progress to more advanced topics where the fundamentals Drawing 101 provides a solid foundation for students going on to learn advanced CAD concepts and techniques (paper space, viewports, xrefs, annotative scaling, etc.) in intermediate CAD courses. In recognition of the diver traditional technical drawing text, which focuses solely on mechanical drawing projects, holds little interest for these students. The multidisciplinary approach of this text and its supporting materials are intended to br

Technical Drawing 101 covers topics ranging from the most basic, such as making freehand, multiview sketches of machine parts, to the advanced—creating an AutoCAD dimension style settings defined by faculty, and assimilate The authors have also created extend to a broader appeal. The authors have also created extensive video training (137 videos, 18.5 hours total) that is included with the user interface and demonstrating how to use many of notel on the fund and layers), the tools of the Draw, Modify, and Dimension toolbars, and the fundamentals of 3D modeling. By focusing on the fundamental building blocks of CAD, Technical Drawing 101 includes projects in w include architectural drawing because our experience has shown that many (if not most) first-semester drafting students are interested in careers in the architectural design field, and that a traditional technical drawing

Copyright code : 9a4852f25763b69bc6f440caa46f06a7

e most full of zip sellers here will completely be in the midst of the best options to review.

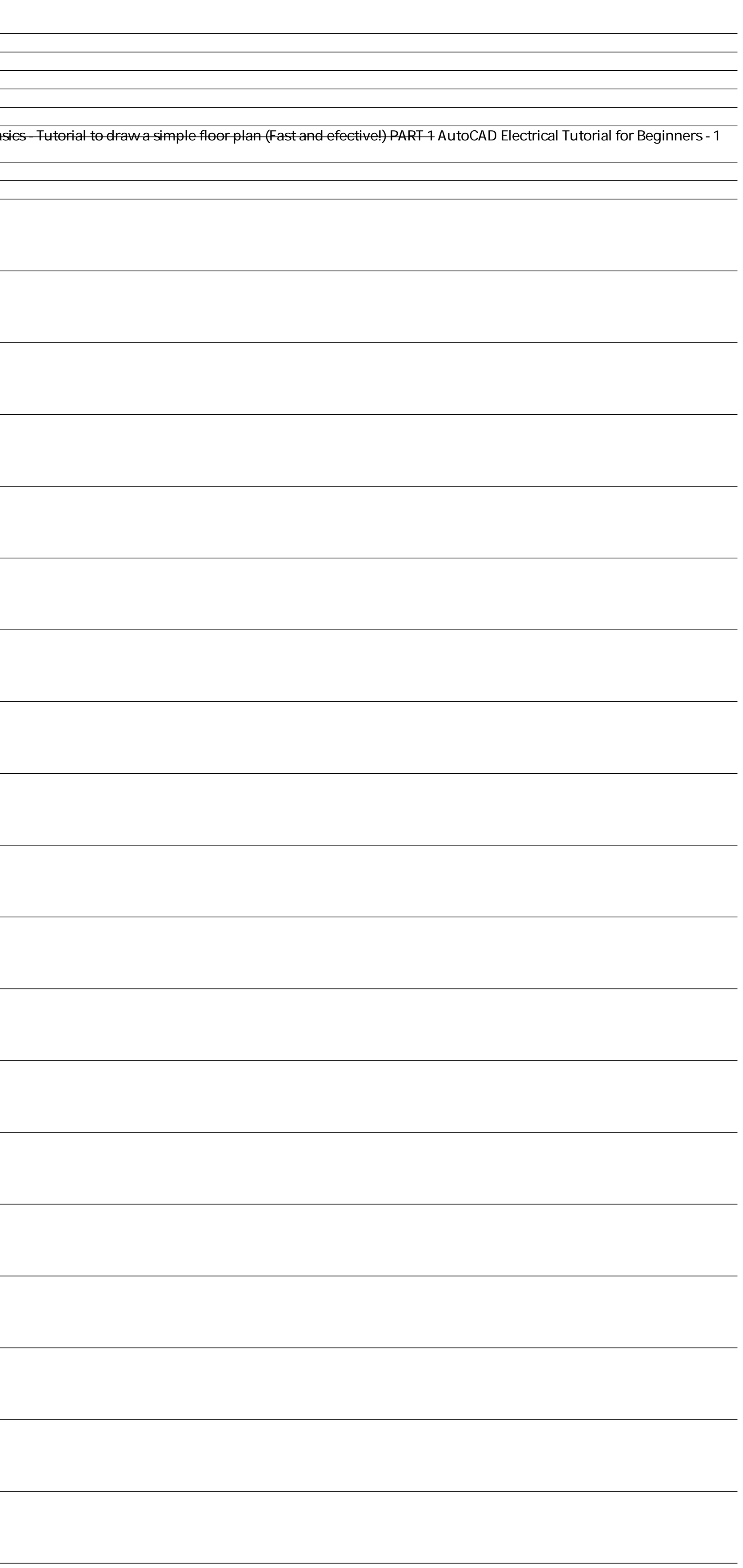